## Tablice - zliczanie ocen + średnia. Zadanie z OKI - Oceny

#### **Link do zadania na szkopuł.edu.pl - Oceny**

[https://szkopul.edu.pl/problemset/problem/xzrTLNvFsWiNDkZ8Wak2vC](https://szkopul.edu.pl/problemset/problem/xzrTLNvFsWiNDkZ8Wak2vCAC/site/?key=statement) AC/site/?key=statement

Do zrozumienia i wykonania zadania potrzebna będzie podstawowa wiedza z zakresu tworzenia programu w C++

- 1. Budowa szkieletu programu.
- 2. Deklarowanie zmiennych
- 3. Deklarowanie tablicy
- 4. Działanie pętli **for**

Pomocne mogą być kursy online (jest ich mnóstwo) :

<http://cpp.jcom.pl/index.php>

<https://cpp0x.pl/>

[http://math.uni.lodz.pl/~rafkam/dane\\_w\\_pigulce\\_2\\_cpp.pdf](http://math.uni.lodz.pl/~rafkam/dane_w_pigulce_2_cpp.pdf)

Filmy na YT:

<https://miroslawzelent.pl/kurs-c++/>

<https://www.youtube.com/watch?v=nh-AeItoGac>

<https://www.youtube.com/watch?v=cMtg4bpKI9w>

## Tablice - zliczanie ocen + średnia. Zadanie z OKI - Oceny

Zadanie oceny jest szczegółowo omówione na OKI (Olimpijskie Koło Informatyczne [https://oki.org.pl](https://oki.org.pl/oceny-tablice/)): <https://oki.org.pl/oceny-tablice/>

*Omówienie podstaw programowania C++ można spotkać w wielu innych zadaniach na OKI:*

**Wczytywanie i wyprowadzanie danych:** <https://oki.org.pl/czekoladki/>

**Pętle:** <https://www.youtube.com/watch?v=ZkewY7oUw0Y> <https://oki.org.pl/hurra/> (Zadanie z Olimpiady Juniorów)

**Tablice:** <https://www.youtube.com/watch?v=e-tS3jCirJY> <https://oki.org.pl/park/> (Zadanie z Olimpiady Juniorów)

**Znaki:** <https://www.youtube.com/watch?v=aEJZmFVTgfw> **Instrukcje warunkowe:** <https://oki.org.pl/watermelon/>

## Przykłady programów z obliczaniem średniej (pętla for) – obliczanie sumy

#include <iostream> #include <iostream> using namespace std; int main () { int suma  $= 0$ ;

```
for ( int i = 0; i < 5; i++){
cout << i << endl;
suma += i;
}
cout <<"Suma wynosi "<< suma;
return 0;
}
```
Program obliczający sumę pięciu liczb od 0 do 4. Pętla for zaczyna się od 0 i kończy na mniejszej od 5, czyli 4.

Zapis **suma+=i** oznacza dodawanie do zmiennej suma wartości zmiennej **i** generowanej przez pętlę. Zapis ten jest równoważny zapisowi **suma = suma + i** .

**Po każdym przejściu pętli wypisywana jest zmienna i oraz dodawana do sumy.** Po wyjściu z pętli wyprowadzana jest wartość sumy.

# Przykłady programów z obliczaniem średniej (pętla for)

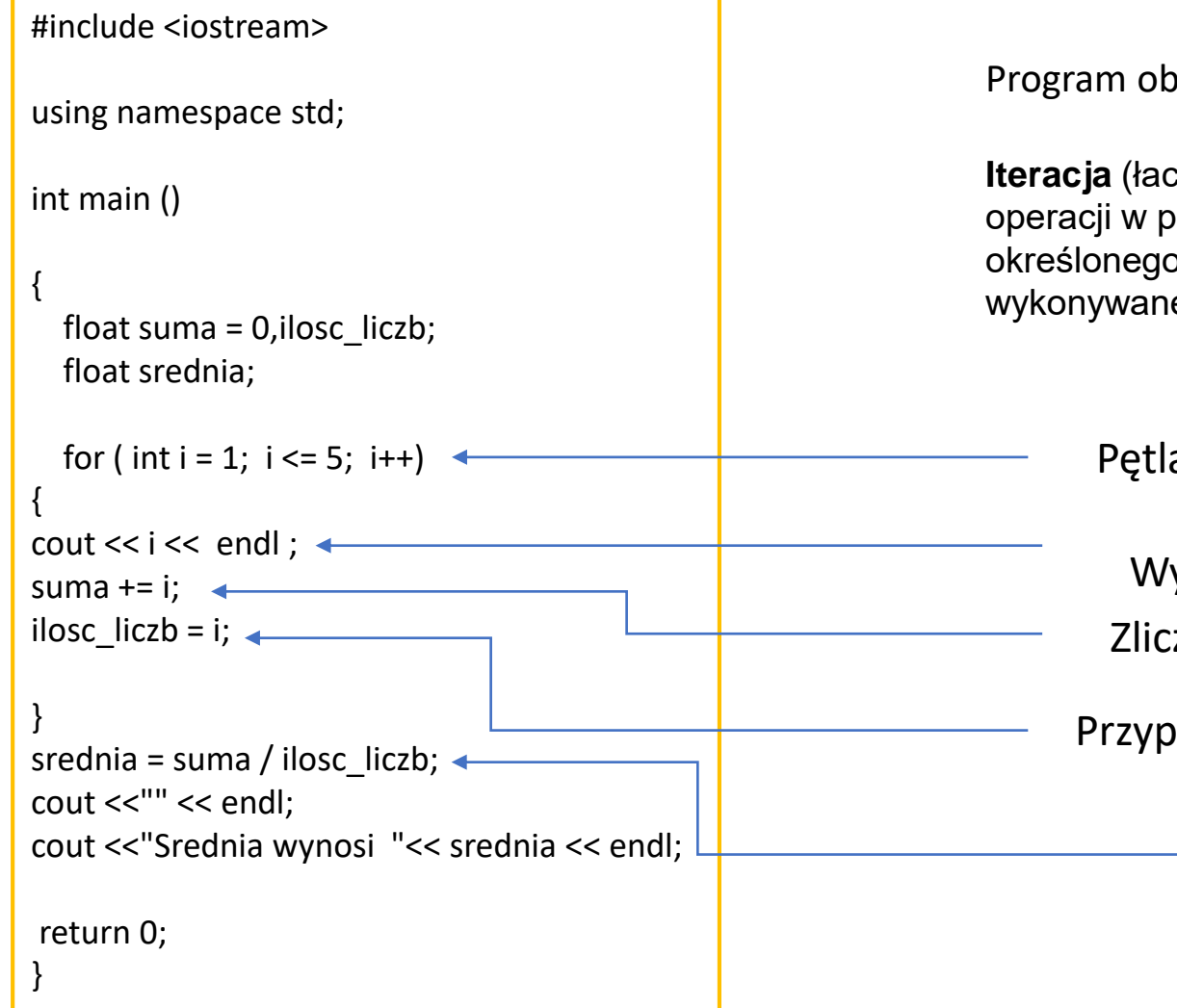

Program obliczający średnią liczb iterowanych pętlą for od 1 do 5.

**Iteracja** (łac. iteratio – powtarzanie) – czynność powtarzania tej samej operacji w pętli z góry określoną liczbę razy lub aż do spełnienia określonego warunku. Mianem **iteracji** określa się także operacje wykonywane wewnątrz takiej pętli.

Pętla for

Wyprowadzanie pięciu liczb

Zliczanie liczb do zmiennej suma

Przypisywanie do zmiennej **ilość\_liczb** wartości zmiennej **i** , która pamięta ilość iteracji

> Wyliczenie średniej, przepisanie wyniku do zmiennej średnia

## Przykłady programów z obliczaniem średniej (tablice)

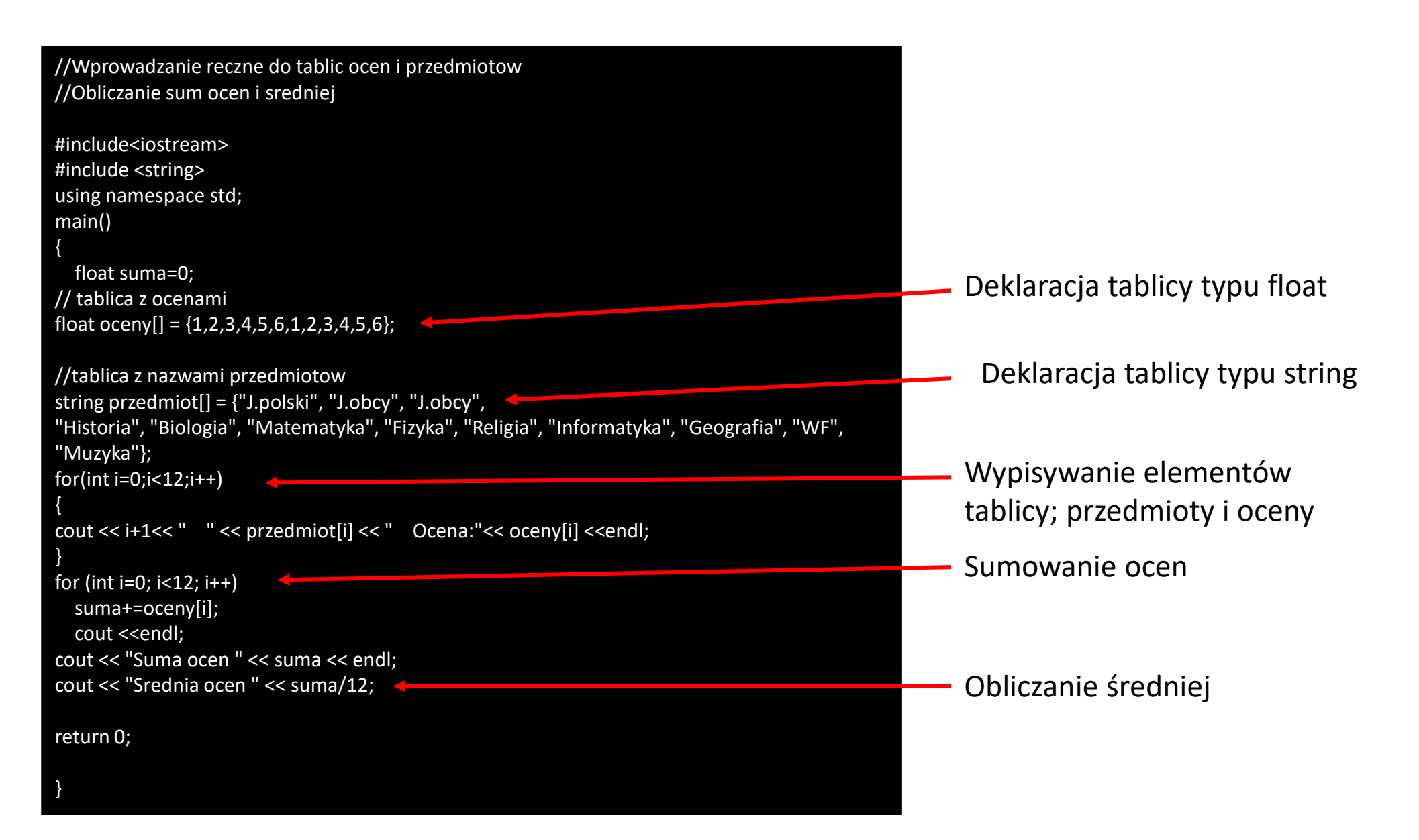

## Przykłady programów z obliczaniem średniej (tablice)

```
#include <iostream>
```

```
using namespace std;
```

```
float oceny[5]; float suma=0, srednia;
```

```
int main()
{
  for(int i=0; i<5; i++)
  {
    cout<<endl<<"Podaj "<<i+1<<" ocene: ";
    cin>>oceny[i];
    suma += oceny[i];
  }
```

```
srednia = suma / 5;
cout<<endl<<"srednia = "<<srednia;
```
return 0;

}

Program oblicza średnią ocen z wartości wpisywanych do tablicy przy pomocy pętli for. Najpierw deklarowana jest tablica typu float dla pięciu wartości oraz zmienne suma i średnia też float.

**Float** 32 bitowe liczby zmiennoprzecinkowe o pojedynczej precyzji. Precyzja 7-8 cyfr. Każda zmienna **float** zajmuje w pamięci komputera 4 bajty.

Podczas każdego z pięciu przejść pętli program oczekuje na wpisanie oceny, która za pośrednictwem zmiennej **i**  umieszczana jest w kolejności od 0 do 4 oceny w tablicy. Następnie, kolejny element tablicy sumowany jest w zmiennej suma.

Po wyjściu z pętli następuje obliczanie średniej i wyprowadzenie wyniku.

#### Przykłady programów z obliczaniem średniej (tablice)

#include <iostream> using namespace std;

#### int main ()

}

}

{

```
float srednia;
float suma=0;
int n;
cout << "Podaj ilisc ocen ";
\operatorname{cin} \geq \operatorname{n};
int wartosci[n];
for ( int i = 1; i \le n; i++ )
{
```

```
cout << "Podaj wartosc " << i << ": ";
cin >> wartosci[ i ];
```

```
suma+=wartosci[i];
```

```
srednia = suma/n;
```
return 0;

```
cout <<"Suma ocen wynosi: " << suma<< endl;
cout << "Srednia ocen wynosi: " << srednia << endl;
```
Program podobny do poprzedniego. Tutaj określamy po uruchomieniu ile będziemy wpisywali ocen. W tym celu tworzymy zmienną , która występuje w deklaracji tablicy – nawiasy klamrowe.

#include <iostream> using namespace std;

{

int main() cout << "Program obliczajacy srednia ocen"<<endl <<endl;

int ilosc\_przedmiotow; cout << "Podaj swoja ilosc przedmiotow: "; cin >> ilosc\_przedmiotow;

```
string przedmioty[ilosc_przedmiotow+1];
double ocena[ilosc_przedmiotow+1];
double srednia;
double wynik;
srednia = 0;
```
cout << endl<<endl<<"Podaj nazwy przedmiotow" << ilosc\_przedmiotow << " przedmiotow\n\n" << endl;

```
for(int i = 0; i < ilosc przedmiotow; i++)
{
    cout << "Przedmiot nr " << i+1 << ": ";
    cin >> przedmioty[i];
}
```

```
cout << endl<<"Podaj oceny"<< endl;
```

```
for(int x = 0; x < ilosc przedmiotow; x++)
{
    cout << przedmioty[x] << ": ";
    cin >> ocena[x];
```
srednia += ocena[x];

}

}

if(ilosc\_przedmiotow > 0) wynik = ((srednia)/ilosc\_przedmiotow);

cout<<endl << "Twoja srednia to: "<< wynik << endl;

return 0;

Program wymaga podania ilości przedmiotów, nazw przedmiotów i ocen. Po wprowadzeniu danych tworzy coś w rodzaju karteczki z ocenami i oblicza średnią. Zadeklarowane są dwie tablice. Jedna typu double na oceny i string na przedmioty.

Typ double może zapisać 64 bitowe liczby zmiennoprzecinkowe o podwójnej precyzji. Precyzja 15 cyfr. Każda zmienna **double** zajmuje w pamięci komputera 8 bajtów.

# Ćwiczenie do wykonania

Pod linkiem <https://oki.org.pl/oceny-tablice/>

znajduje się kod zadania w C++, które omawia zliczanie ocen z użyciem tablic i pętli oraz film opisujący to zadanie.

<https://szkopul.edu.pl/problemset/problem/xzrTLNvFsWiNDkZ8Wak2vCAC/site/?key=statement> Powyższy link kieruje do treści zadania.

**ĆWICZENIE: ZAPOZNAĆ SIĘ Z TREŚCIĄ ZADANIA, PRZETESTOWAĆ KOD, SPRÓBOWAĆ OBLICZYĆ ŚREDNIĄ DLA OCEN.**

<https://oki.org.pl/mistrz-programowania-aktualnosci/>